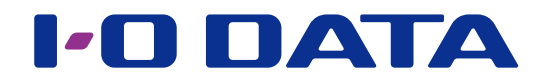

## EasySetup on USB 画面で見るマニュアル

「EasySetup on USB」を使用すると、LAN DISK がパソコンと同一ネットワークに 接続されていなくてもお手持ちの USB メモリーで設定変更をすることができます。

## <span id="page-0-0"></span>INDEX

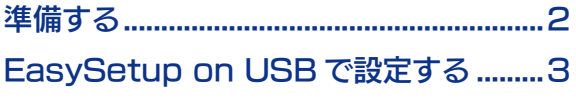

© I-O DATA DEVICE, INC. 01 版 <span id="page-1-0"></span>事前に、弊社ホームページからダウンロードした「EasySetup on USB」を解凍します。 ダウンロードしたファイルは自己解凍形式ファイルになっています。

## ご注意

●お使いの LAN DISK によりダウンロードするファイルは異なります。必ず、ご使用の LAN DISK の型番に対応 した「EasySetup on USB」をご利用ください。

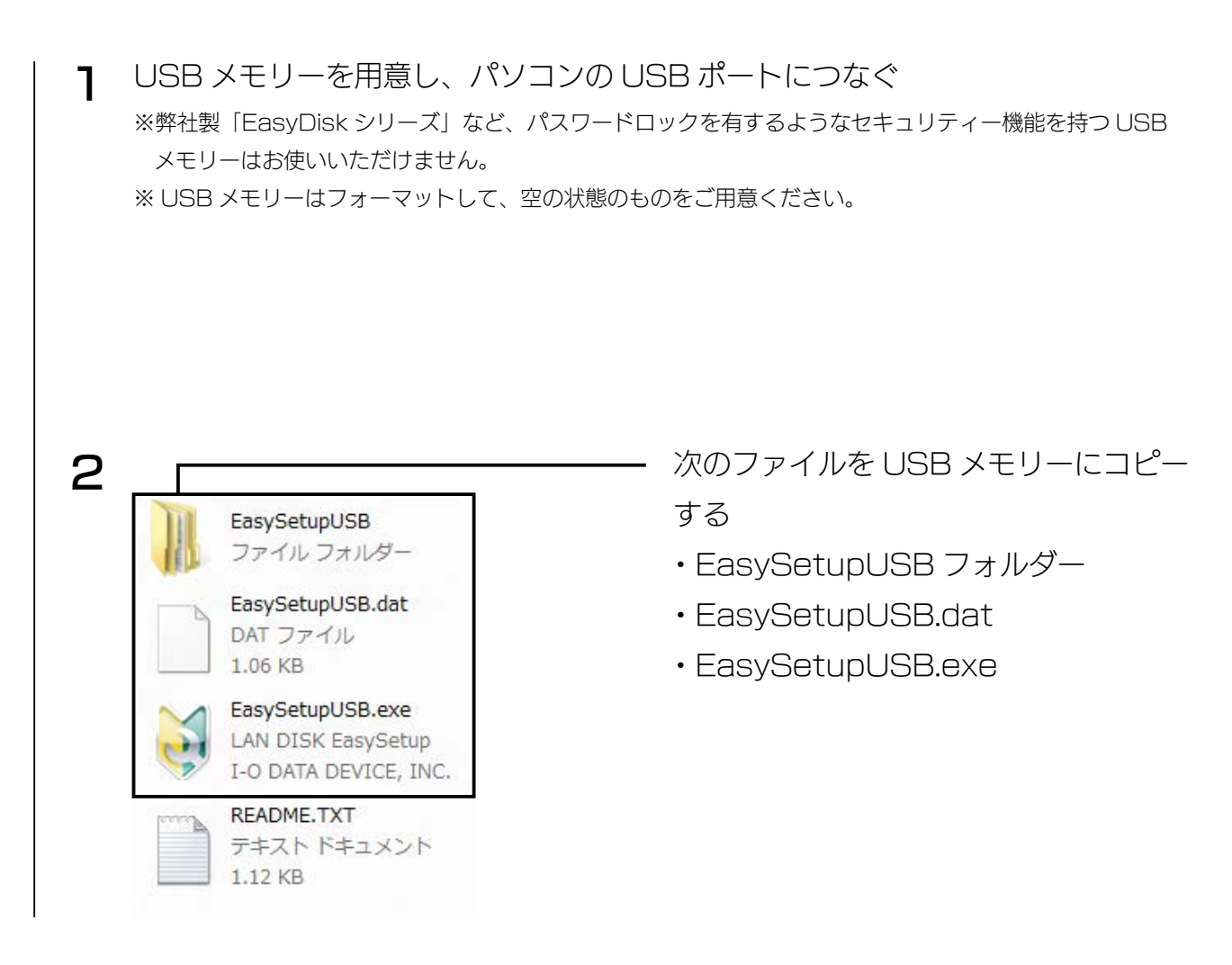

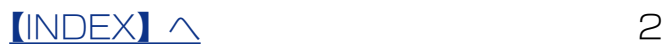

## <span id="page-2-0"></span>EasySetup on USB で設定する

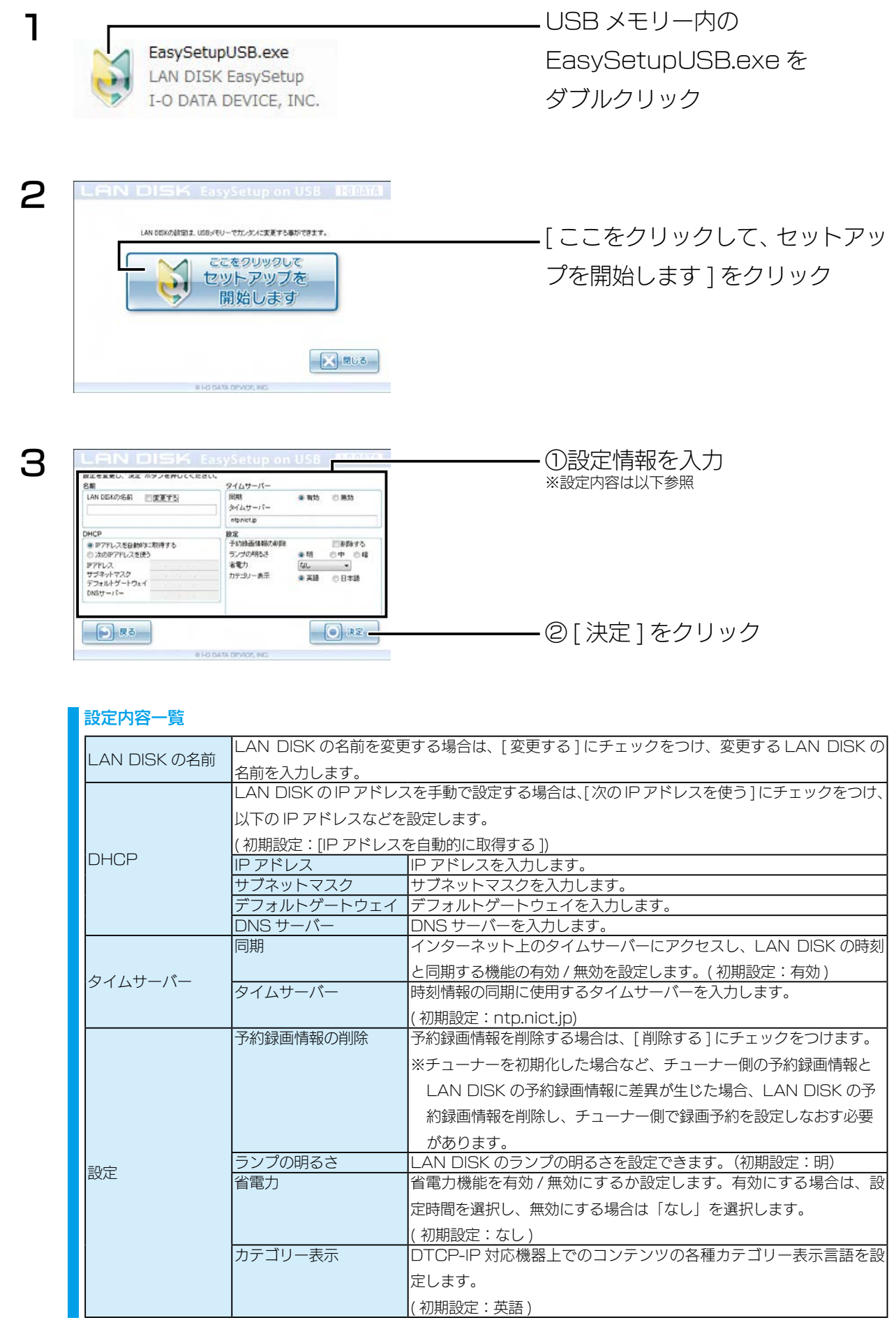

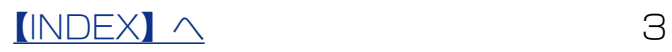

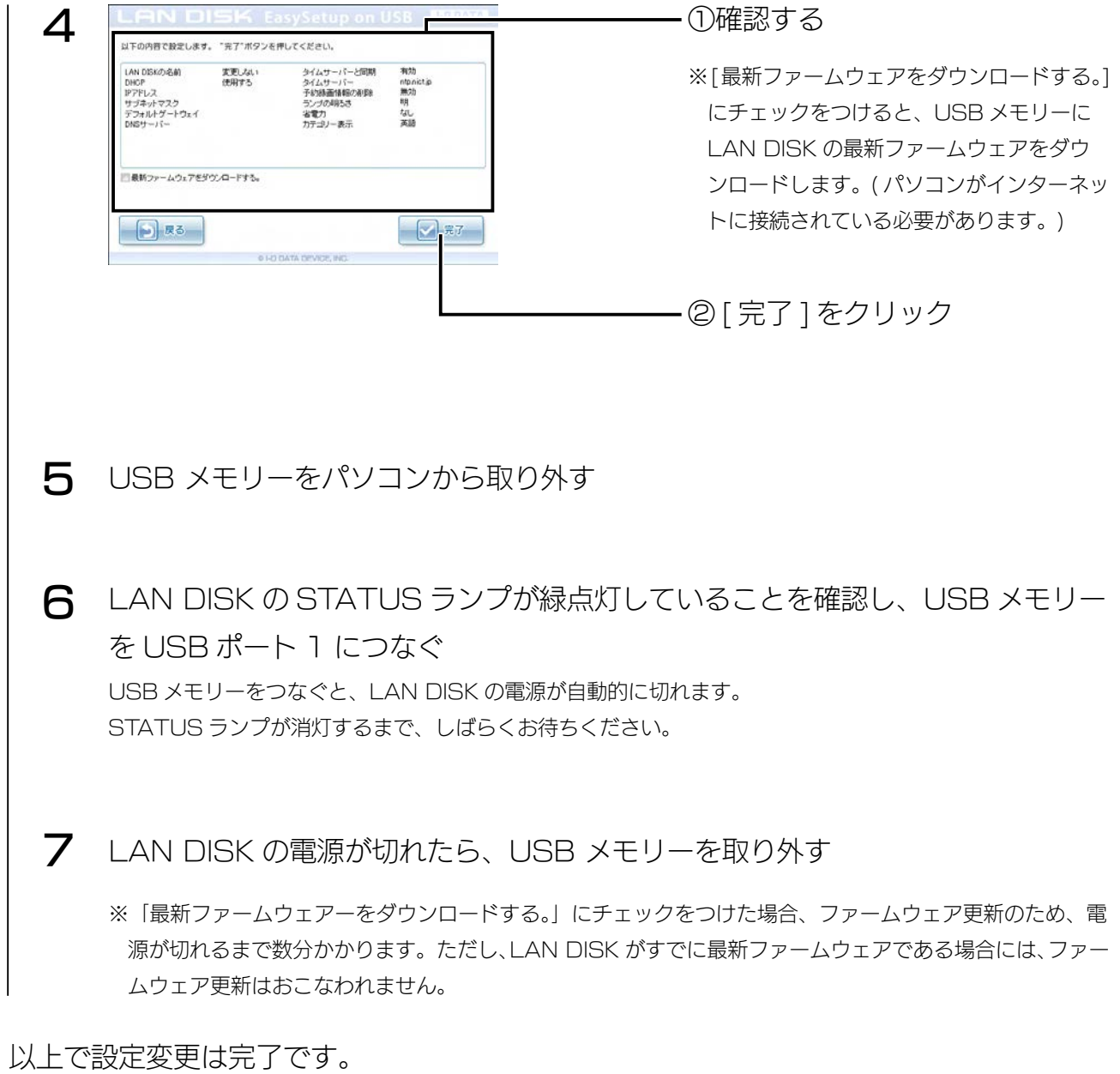

LAN DISK の電源を入れてお使いください。